# Efficiency Evaluator for Parallel Scripting

**Presented by:**

Ananth Hariharan & Ved Kommalapati

#### Who We Are

Our names are Ved Kommalapati and Ananth Hariharan, and we are 12<sup>th</sup>

graders at Normal Community High School in Normal, Illinois

We had the privilege of being involved with a project using Parsl this summer under the guidance of Dr. Daniel Katz and Ben Clifford

### Our Objectives The purpose of our project

#### Our Research Question

- How should workers and cost be balanced?
- What is the most optimal use of nodes for a given workflow?
- How can the use of time and resources be managed?

#### Our Solution

- **Efficiency Evaluator for Parallel Scripting (EEPS)**
- Determines cost in relation to time
- Outputs graphs with efficiency data
- Helps user find most optimal number of cores for their program

### Our Data The graphs from our experimentation

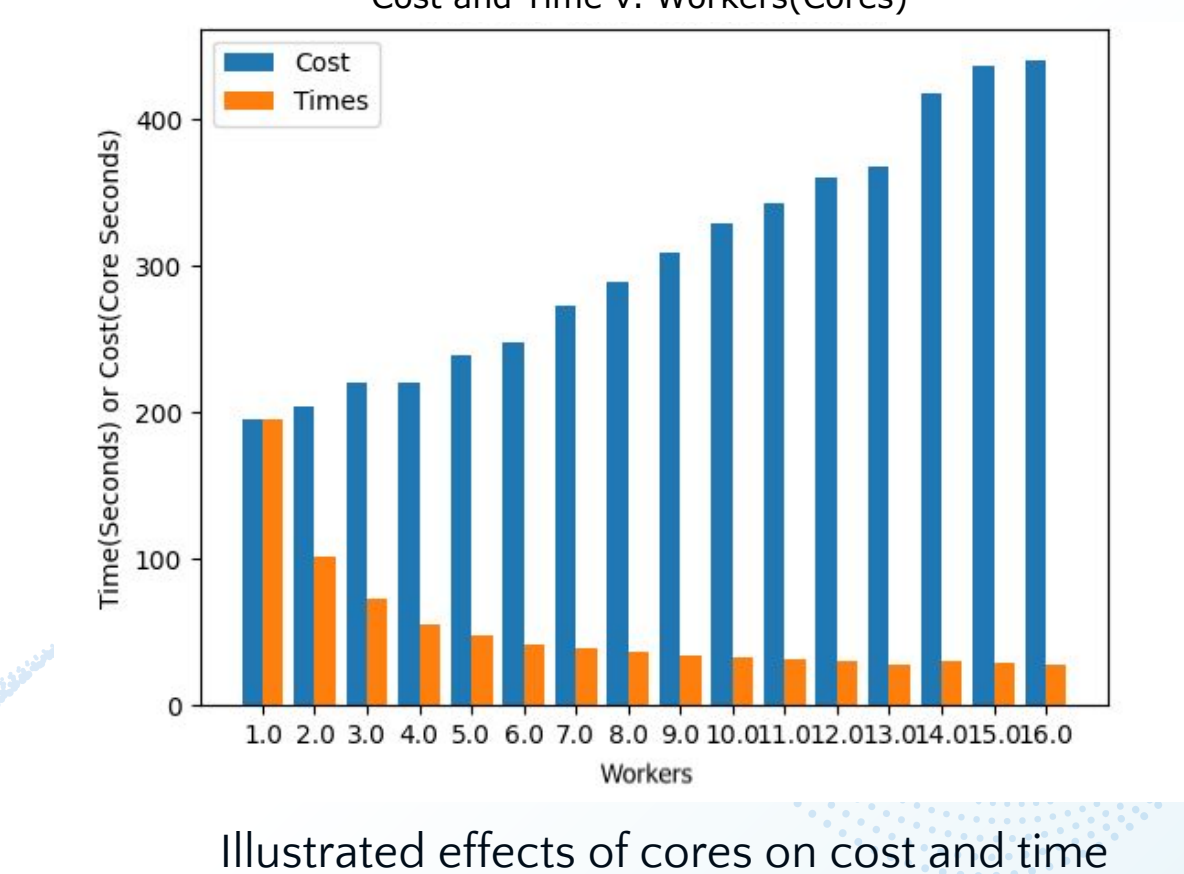

Cost and Time v. Workers(Cores)

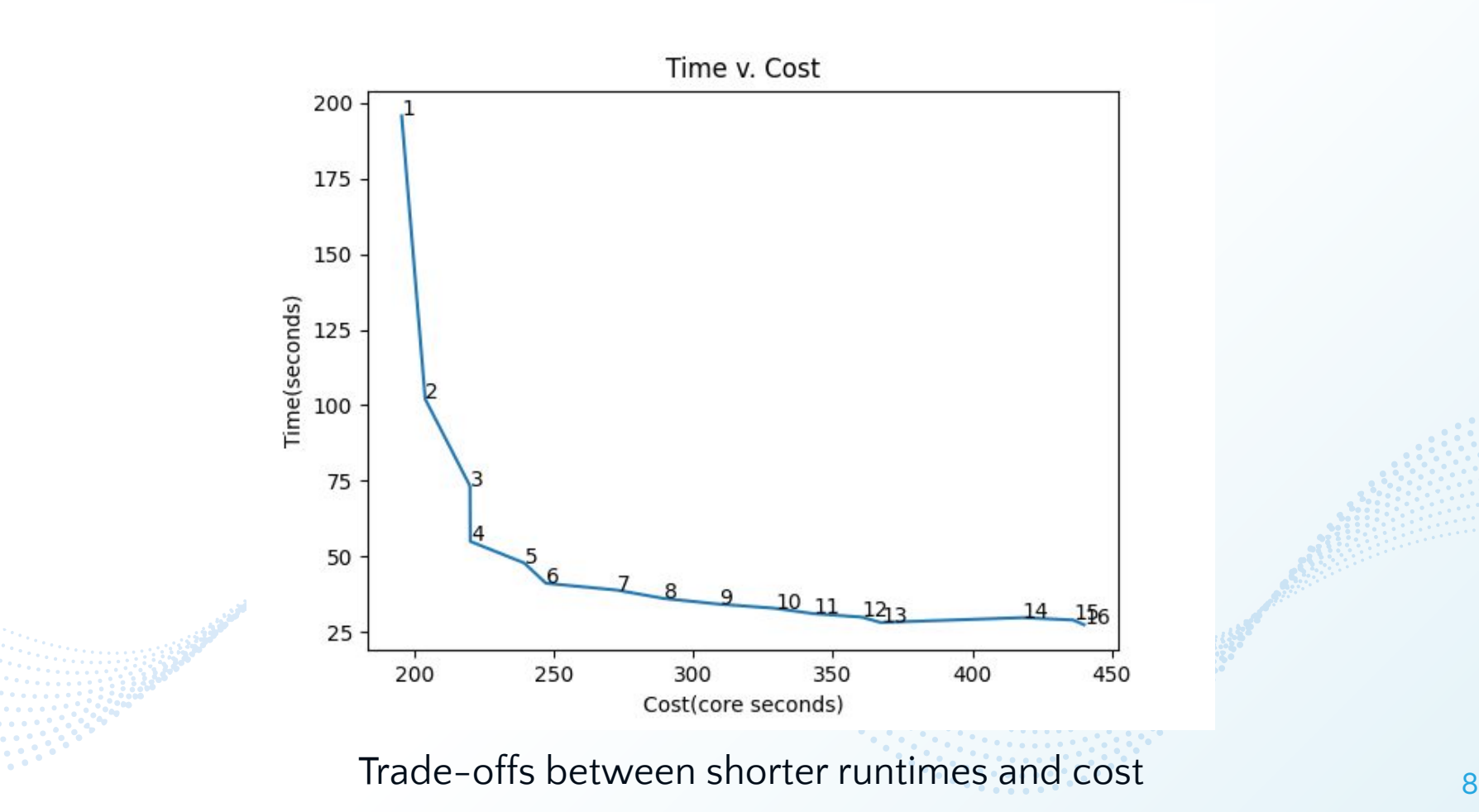

### Our Guide The process of using EEPS

### Using EEPS

#### **Input your code**

Add your Parsl workflow to 'eeps.py' as directed in the documentation

#### **View charted information**

I

After choosing the number of workers you want to test, run singleCpwTest.py

#### **Evaluate the data**

l<br>L

EEPS will chart out data that gives you an idea of the runtimes and resource costs associated with your project

#### Future Improvements

- Modularization
- Database implementation
	- monitoring.db functionality
- More informational graphs
	- Enables user to input specific requirements
		- Output ideal workers/cores for workflow

## Thank You!

*[EEPS GitHub Repository](https://github.com/kommav/EEPS)*

*[More Information](https://parsl-project.org/2021/08/16/EEPS.html) [\(Parsl Blog Article\)](https://parsl-project.org/2021/08/16/EEPS.html)*

*Parsl & funcX Fest 2021*